ComponentOne Chart For WinForms 帮助文档

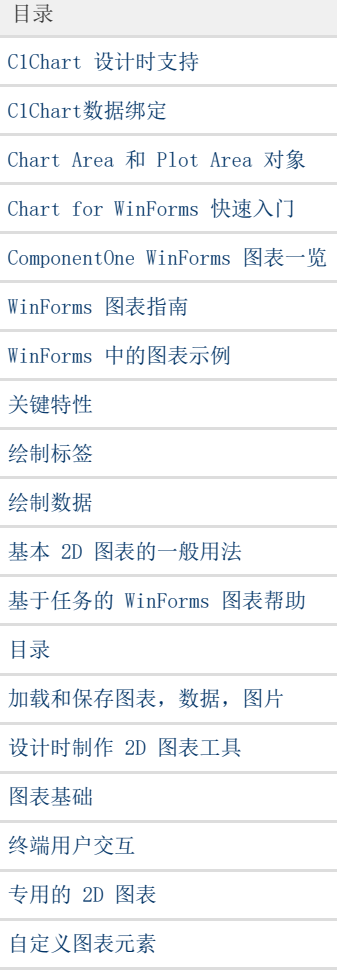